# Chapter 7 Program Examples

## 7-1 Robot Applications

Here, a basic program description is illustrated using simple program examples.

Assumed is that glass balls arranged in the matrix of 4 x 3 shown below are grabbed and ejected at the origin.

This kind of application also requires a PG configuration and return to the origin.

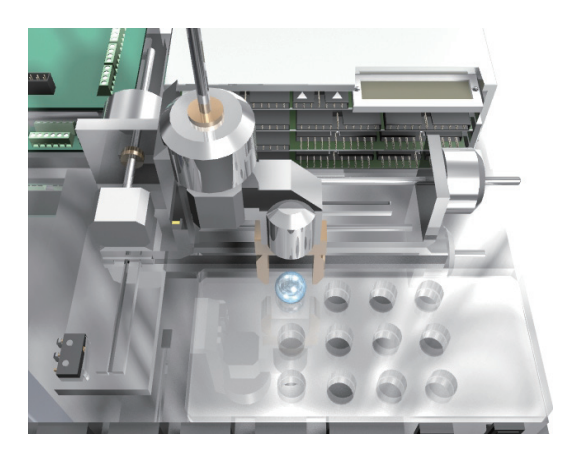

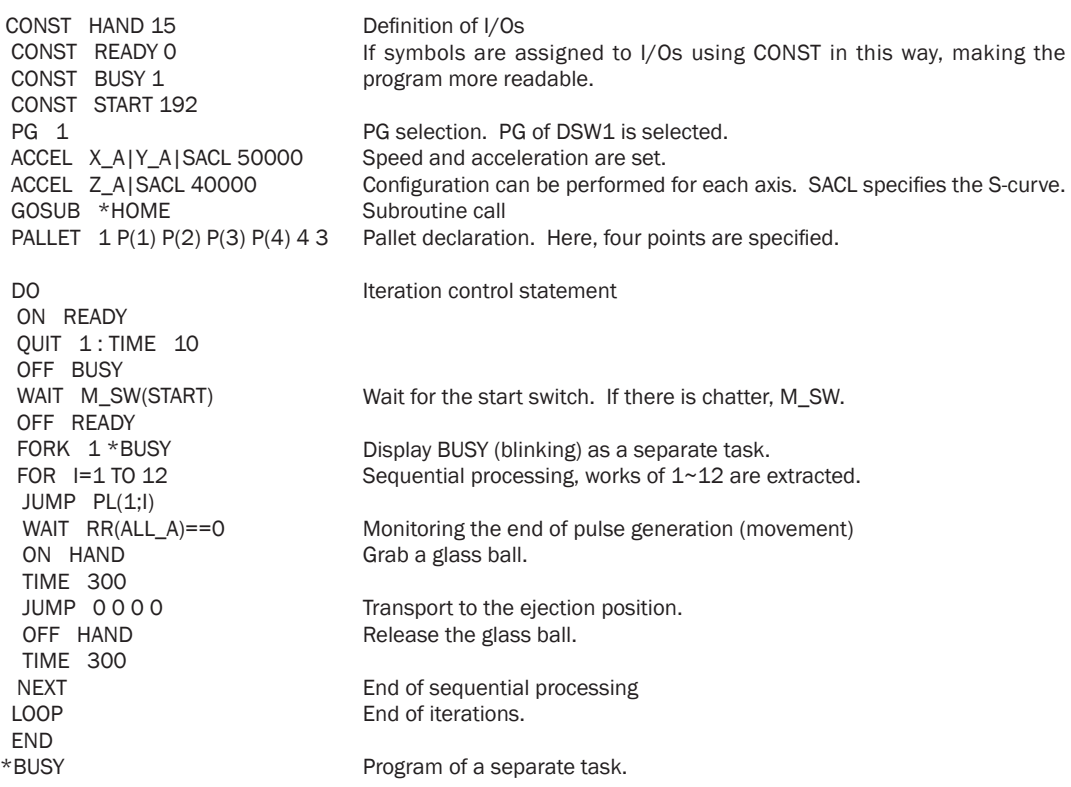

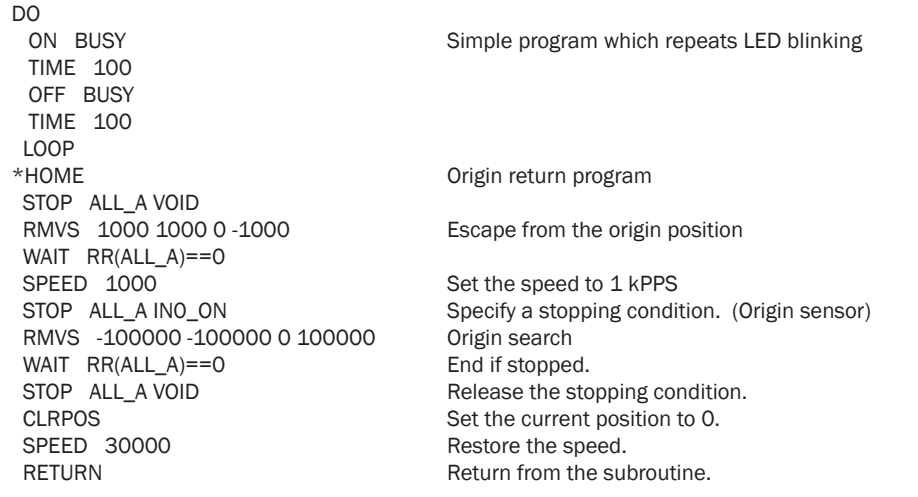

Here, several conditions are set in order to make the program more readable. The assumption is that, when turning the power on, XY should be near the origin,which, if stopped by an origin search, the position is always the origin. After exiting the origin search, the sensor condition and the condition of others needs to be checked.

### 7-2 Temperature Measurement and Data Logger

 By combining MPC-AD12 and the temperature sensor LM20, a multiple-point temperature measurement logger can be constructed. Below is the circuit diagram of the sensor. The distance between an OP amp and a sensor IC can be expanded by about 1 m. In the following circuit diagram, J1 connects to MPC-AD12, and the sensor power is supplied from MPC-AD12.

Illustrated here is a program which measures temperature data every 10 seconds in synchronization with the calendar IC and records/stores it in USB memory.

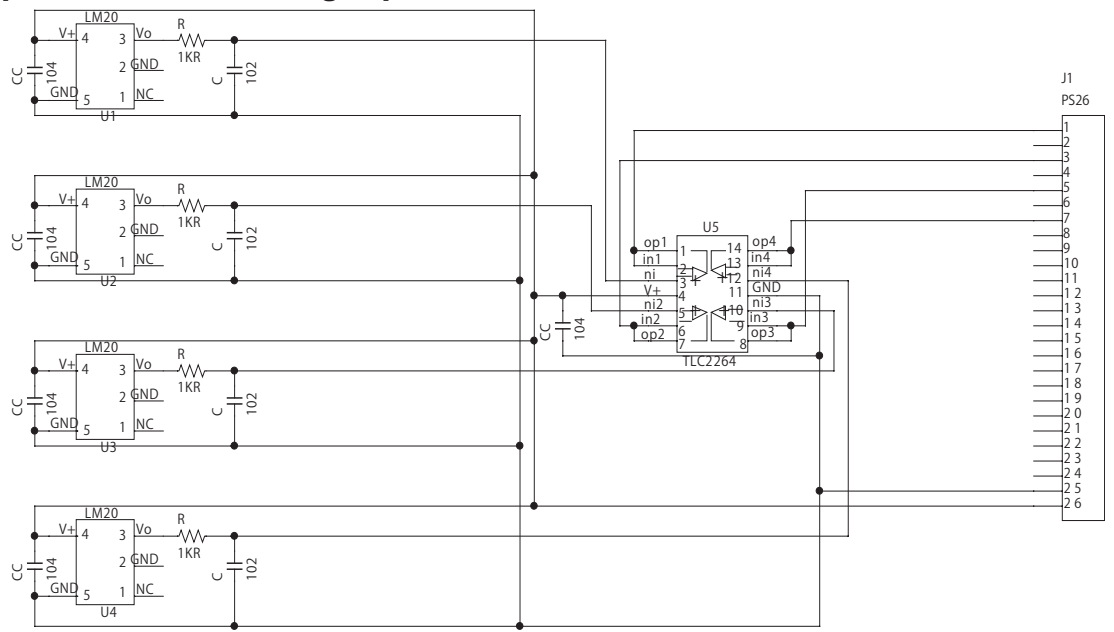

[LM20 reference circuit diagram]

[Method of conversion to temperature data]

LM20 has the characteristic shown at left. This is 1.86 V at 0 degree and changes by -11.7 mV every 1 degree. MPC-AD12 has 1 mV / 1 digit as delivered. Therefore, 3-digit temperature data can be obtained by the following operation.

A=(1866-AD(0))\*100/117

If A becomes 254, it signifies 25.4 degrees.

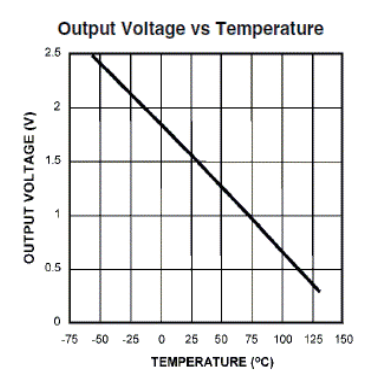

 DIM DATA(4) TIME 500 FILE\$="log\_S.txt" err\_cnt=0 err\$=" " \*ondo FORK 1 \*disp\_lcd ON\_ERROR \*usb\_err DO WAIT TIME(255)%16==0 FOR  $I=0$  TO 3 DATA(I)=(1866-AD(1,I))\*100/117 **NFXT**  DISP\$="" FOR  $I=0$  TO 3 FORMAT " CHO " DISP\$=DISP\$+STR\$(I) FORMAT "00.0" DISP\$=DISP\$+STR\$(DATA(I)) NEXT FORMAT "000" OND1\$=STR\$(DATA(0)) OND2\$=STR\$(DATA(1)) l\$=DATE\$(3)+" "+TIME\$(1)+DISP\$+"\n" ON 768 USB\_WRITE 1\$ PRINT **IS**  TIME 1000 OFF 768 LOOP \*usb\_err RST\_USB INC err\_cnt FORMAT "00" err\$=STR\$(err\_cnt) PRINT "ERRORUSB" TIME 500 RESUME END \*disp\_lcd DO lcd\$=err\$+OND1\$+OND2\$ PR\_LCD lcd\$ TIME 5000 LOOP

Specification of the log file of USB memory. (Eight characters .TXT in DOS format)

Commence task of displaying onto an LCD. USB memory write error definition Iteration Wait for timing every 10 seconds. Iteration over 4 channels Conversion of sensor voltage to temperature.

Counting repetition over CH0~CH3

Conversion into character strings by each channel

Generation of character strings for LCD Generation of date data character string.

Combine date, time, and temperature data. Write lamp lit. Write into USB memory. Display in FTM.

Write lamp extinguished.

USB memory write error processing.

Conversion of error count to character string.

Return to error generation command.

Display number of errors and the temperature of CH0 and CH1 on the LCD of an MPC.

A simple data logger can be thus constructed. Data written into USB memory is as follows. If can be referred to using an ordinary PC.

"log\_S.txt" 2009-05-29 10:36:30 CH0\_22.2 CH1\_21.5 CH2\_21.6 CH3\_22.0 2009-05-29 10:36:40 CH0\_22.2 CH1\_21.5 CH2\_21.6 CH3\_22.1 2009-05-29 10:36:50 CH0\_22.2 CH1\_21.5 CH2\_21.6 CH3\_22.1

 Here, because the USB memory is a memory device containing flash memory, it can only withstand rewriting up to about 100 thousand times (some scatter occurs depending upon the manufacturer). If one rewrite is performed each second, 86,400 rewrites occur in 24 hours, degrading the memory.

In company tests, some were broken by about one week of continuous operation of writing at 1-second intervals.

Therefore, it is recommended that data to be written should be buffered in an MPC if possible to reduce the number of USB\_WRITE executions.

In addition, USB memory is a device in which write errors may occur.

In order to prevent a halt in operations, it is recommended that appropriate error processing (ON\_ERROR) be built in.

# 7-3 MPG-2314 Servo Driver Connection Examples

Servo drivers provide various kinds of input/output and have different connection methods, names, and the like.

Presented here are methods of connecting representative servo drivers manufactured by Yasukawa Electric and Panasonic with an MPG-2314, and illustrated are the corresponding origin return methods.

### Origin input

For inputting the origin IN1 of each axis, an open collector output/contact or differential output can be connected.

In the case of the open collector output/contact, the DIP1 should be set to ON (default), and the J4 connector should be used for connection  $\rightarrow$  (Fig. 1).

For differential input, the DIP1 should be set to OFF, and the J6 and J4 connectors should be used  $\rightarrow$  (Fig. 2).

The INO input of each axis is only for an open collector output or contact  $\rightarrow$  (Fig. 3).

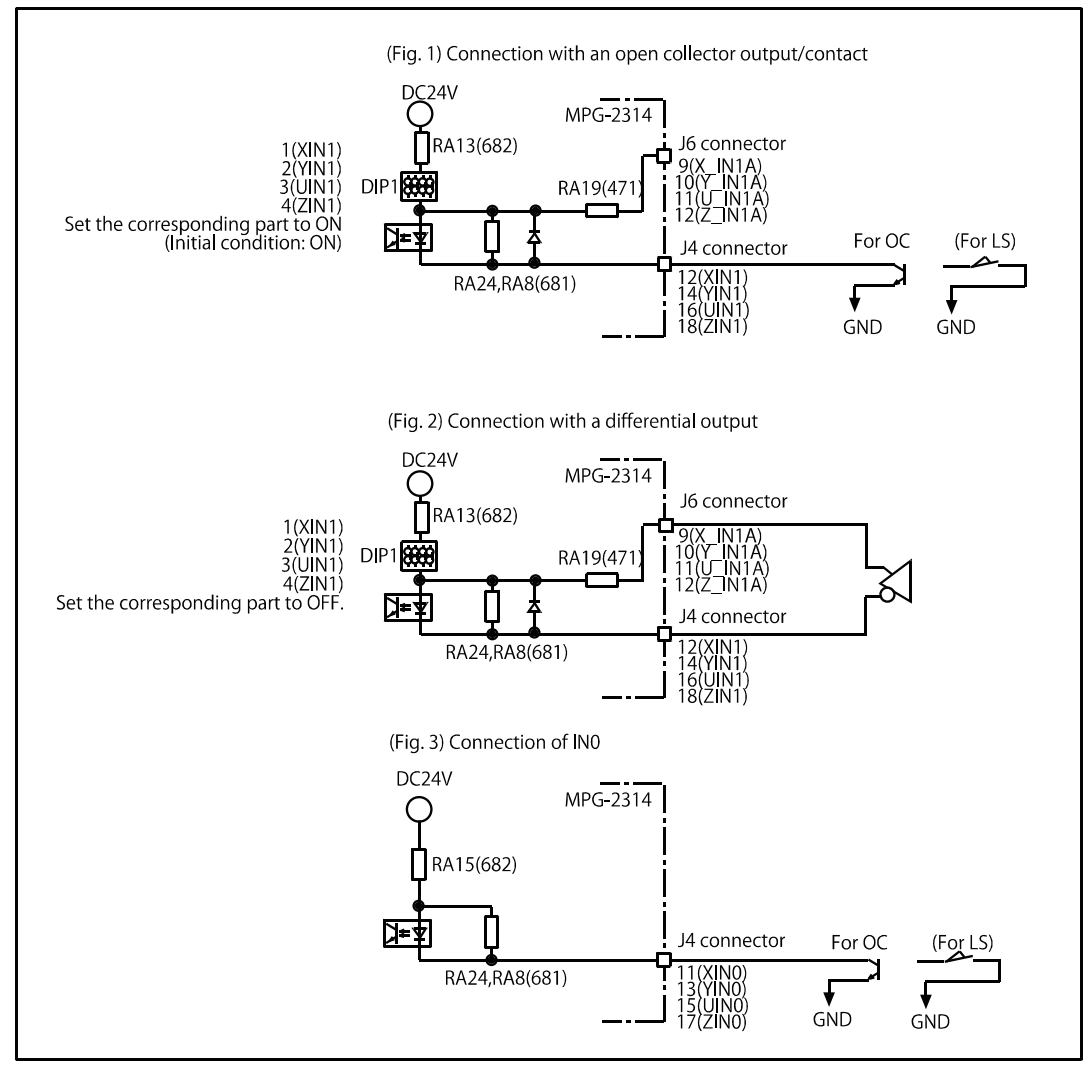

\* RA24 and 8 are resistance arrays for a 2-line sensor.

\* RA19 has an SIP socket installed. It can be replaced if necessary.

### Connection example (Yasukawa Electric Corp. SGDA-A3BP)

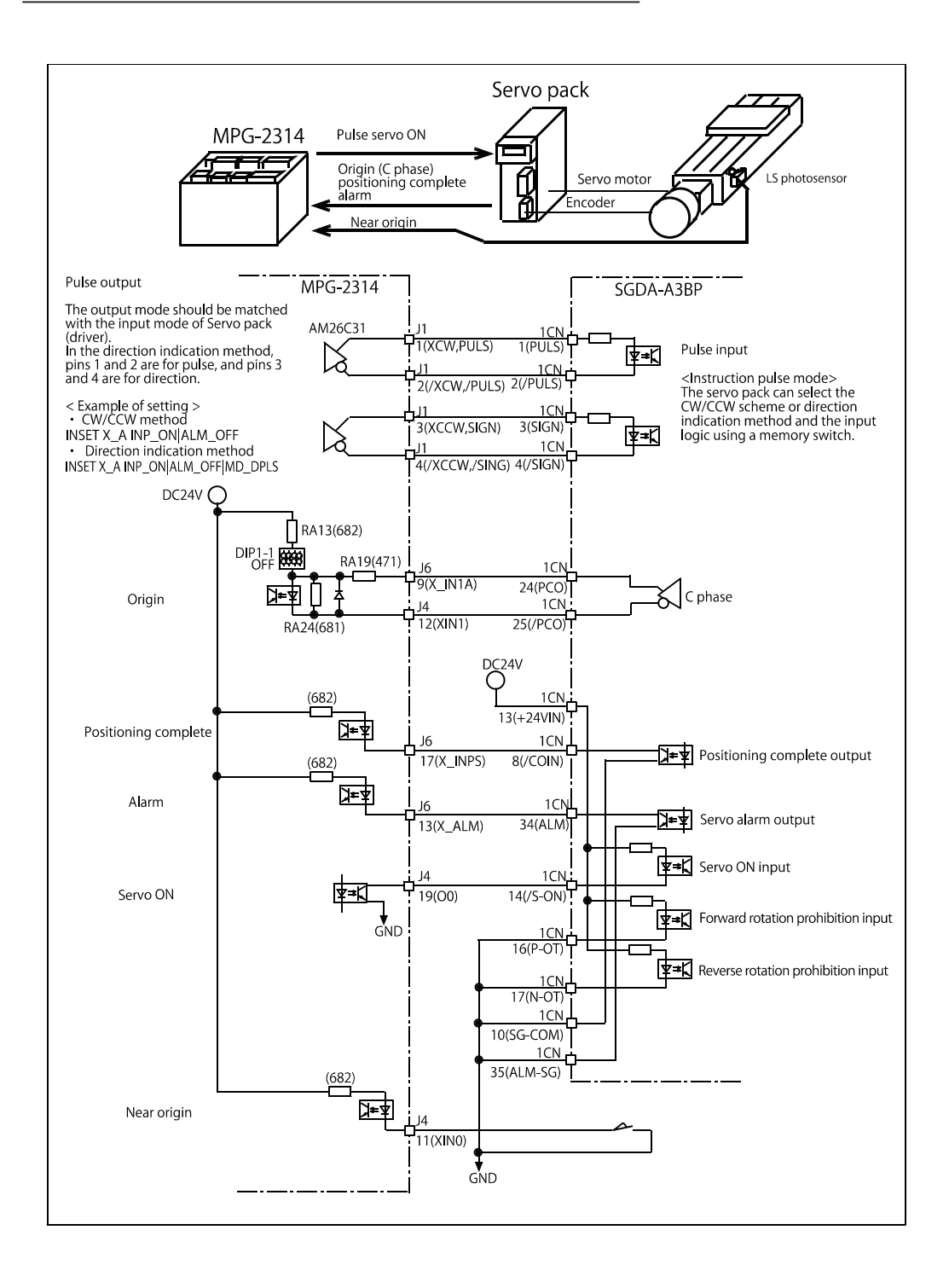

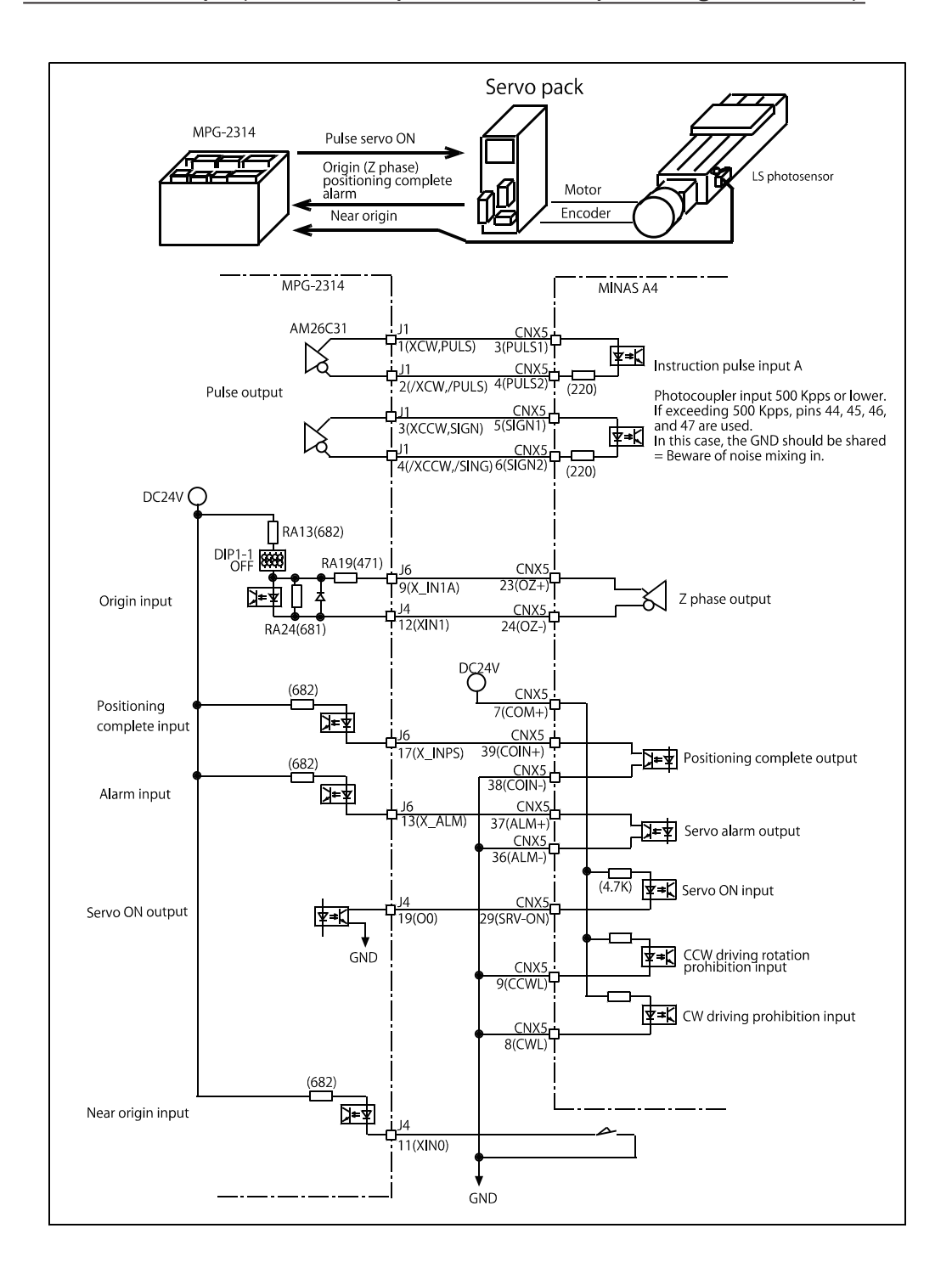

#### Program example

/\* Pressing down START SW  $\rightarrow$  Servo ON  $\rightarrow$  If near origin is ON, CW retreat movement  $\rightarrow$ /\* Rotate somewhat fast in the CCW direction until near origin detection  $\rightarrow$  Rotate slowly in the CCW direction until C phase (Z phase) detection to clear coordinates /\* Afterwards, repeat pitch feed movement. DO<br>H OFF 0 H\_OFF 0  $\frac{1}{2}$  /\* Serve free<br>PULSE OUT 0 5  $\frac{1}{2}$  /\* START SW  $Y^*$  START SW blinking WAIT SW(192)==0<br>WAIT SW(192)==1 /\* Wait with START SW pressed down PULSE\_OUT VOID ON 0<br>PG 1 /\* MPG-2314 DSW=1  $/*$  Input and pulse mode set up: (a) is CW/CCW method, (b) is the direction indication method. /\* (a) Enabled when positioning complete = on | Enabled when servo alarm = off (Pulse output is CW/CCW method.) INSET X\_A INP\_ON|ALM\_OFF  $\prime^*$  (b) enabled when positioning complete = on | Enabled when servo alarm = off | Pulse output = direction indication method 'INSET X\_A INP\_ON|ALM\_OFF|MD\_DPLS /\* Servo ON TIME 1000 GOSUB \*HOME\_X ACCEL X A 50000 1000 1000 FEED 100 DO FOR  $I=1$  TO 5 RMVS X\_A 10000 WAIT  $\overline{RR(X_A)} == 0$  GOSUB \*STOP\_STATUS TIME 100 NEXT I MOVS X\_A 0 WAIT RR $(X$  A)==0 GOSUB \*STOP\_STATUS IF SW(192)==1 THEN BREAK END\_IF TIME 1000 LOOP LOOP<br>\*HOME X  $/*$  X-axis origin return ACCEL X\_A 500 100 100 /\* Origin return speed FEED 100<br>IF HPT(XINO)!=0 THEN  $I^*$  If X-axis INO is on, retreat movement. RMVS X\_A 1000 WAIT  $RR(X_A)=0$  TIME 100 END\_IF<br>SHOM X\_A INO\_ON|IN1\_ON|CCW  $\gamma^*$  Near origin  $\rightarrow$  Z phase detection in the CCW direction TMOUT 20000<br>HOME -100000 0 0 0  $/$ \* Near origin detection in the CCW direction IF timer\_==0 THEN PRINT "TIME OUT" END END\_IF STPS 0 VOID VOID VOID  $\frac{1}{2}$  /\*X set here to '0'. PRINT "X HOME" X(0) TIME 1000 RETURN<br>\*STOP\_STATUS \*STOP\_STATUS /\* Stop status check<br>iF RR(X\_E)<>0 THEN /\* Stop status judged IF RR(X\_E)<>0 THEN  $/$ \* Stop status judged from the error status  $/$ \*IF LMT(X\_A,ALM)==1 THEN  $/$ \* Stop status judged from the error input  $/*$  Stop status judged from the error input PRINT "Abnormal stop" PRX RR(X\_E) **FND**  END\_IF RETURN